# **Anleitungen**

### **Router**

#### **Flashen von Knoten**

- [TP-Link Geräte](https://wiki.netz39.de/freifunk:anleitungen:tplinkgeraete)
- [Ubiquiti Geräte](https://wiki.netz39.de/freifunk:anleitungen:ubiquitigeraete)

### **Konfiguration eines Freifunk Knotens**

- [Normale Einstellungen](https://wiki.netz39.de/freifunk:anleitungen:normaleeinstellungen) (Name, GPS, Bandbreite limitieren, Kontakt)
- [Experten Einstellungen](https://wiki.netz39.de/freifunk:anleitungen:experteneinstellungen) (privates WLAN, WAN & LAN Einstellungen, Firmware update)

### **weitere Anleitungen**

- [Unbrick Nanostation M2 / M5](https://wiki.netz39.de/freifunk:anleitungen:unbricknanostation)
- [Einspielen der Orginal Firmware \(TP-Link\)](https://wiki.netz39.de/freifunk:anleitungen:einspielenoriginalfirmware)
- [Router Recovery TFTP Pushbutton und TTL \(Serial Recovery\)](https://forum.freifunk.net/t/router-recovery-tftp-pushbutton-und-ttl-serial-recovery/8691)
- [Richtfunk: Nanostation als Bridge](https://wiki.freifunk-mwu.de/w/Wissen/Ubiquiti_als_Bridge)
- [Typische Freifunk Setups](https://ffmuc.net/wiki/p/Typische_Freifunk_Setups)

## **Seitenindex**

- **[einspielenoriginalfirmware](https://wiki.netz39.de/freifunk:anleitungen:einspielenoriginalfirmware)**
- [experteneinstellungen](https://wiki.netz39.de/freifunk:anleitungen:experteneinstellungen)
- $\cdot$  [fritz4040](https://wiki.netz39.de/freifunk:anleitungen:fritz4040)
- [normaleeinstellungen](https://wiki.netz39.de/freifunk:anleitungen:normaleeinstellungen)
- [rollout](https://wiki.netz39.de/freifunk:anleitungen:rollout)
- [tplinkgeraete](https://wiki.netz39.de/freifunk:anleitungen:tplinkgeraete)
- [ubiquitigeraete](https://wiki.netz39.de/freifunk:anleitungen:ubiquitigeraete)
- [unbricknanostation](https://wiki.netz39.de/freifunk:anleitungen:unbricknanostation)

From: <https://wiki.netz39.de/>- **Netz39**

Permanent link: **<https://wiki.netz39.de/freifunk:anleitungen>**

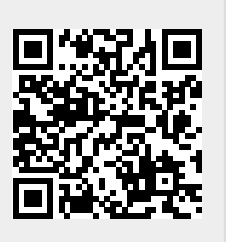

Last update: **2018-08-22 12:16**